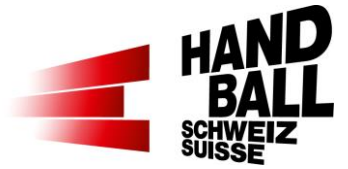

## **Playoff-, Cupspiele, Spiele, die einen Sieger haben müssen**

Wenn bekannt ist, wie bei einem unentschiedenen Spielverlauf nach 60 min vorgegangen wird, kann man dies in den Spiel-Einstellungen bereits eingeben.

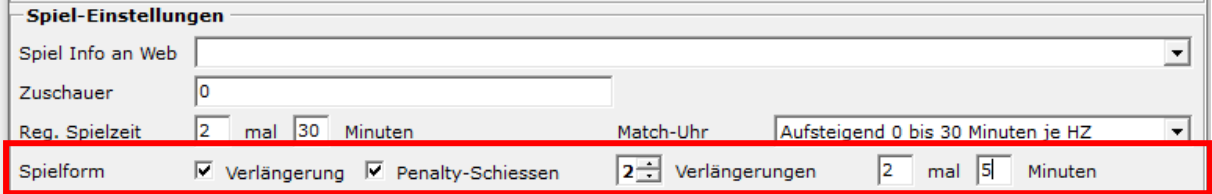

Dies ist aber nicht zwingend notwendig, denn nach dem Abschluss nach 60 min wird diese Maske angezeigt, wo der weitere Spielverlauf eingegeben werden kann.

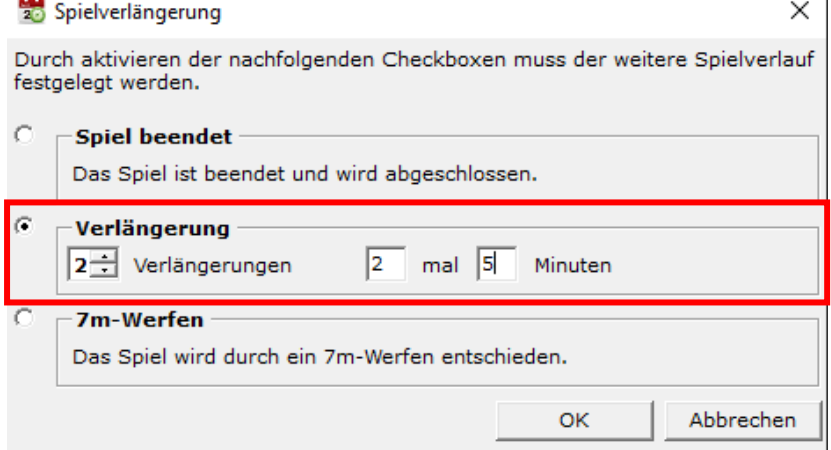

**Wichtig:** Nach jeder «Halbzeit» der Verlängerung muss die Spielphase abgeschlossen werden!

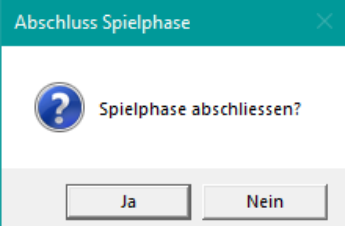

Wenn nach den Verlängerungen noch immer kein Sieger feststeht, erscheint nach dem Abschluss der Spielphase erneut diese Maske, wo dann das 7m-Werfen eingetragen werden kann.

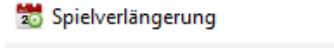

 $\times$ 

Durch aktivieren der nachfolgenden Checkboxen muss der weitere Spielverlauf festgelegt werden.

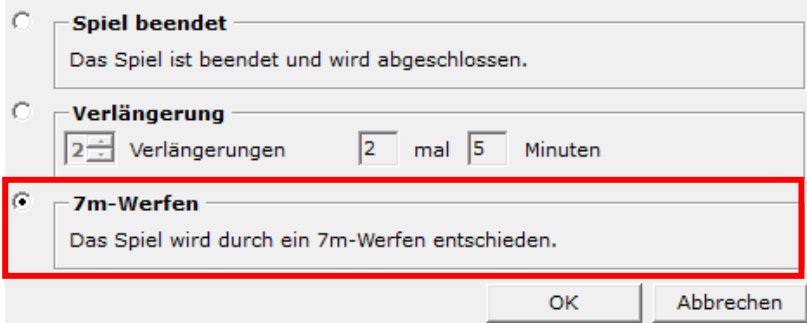